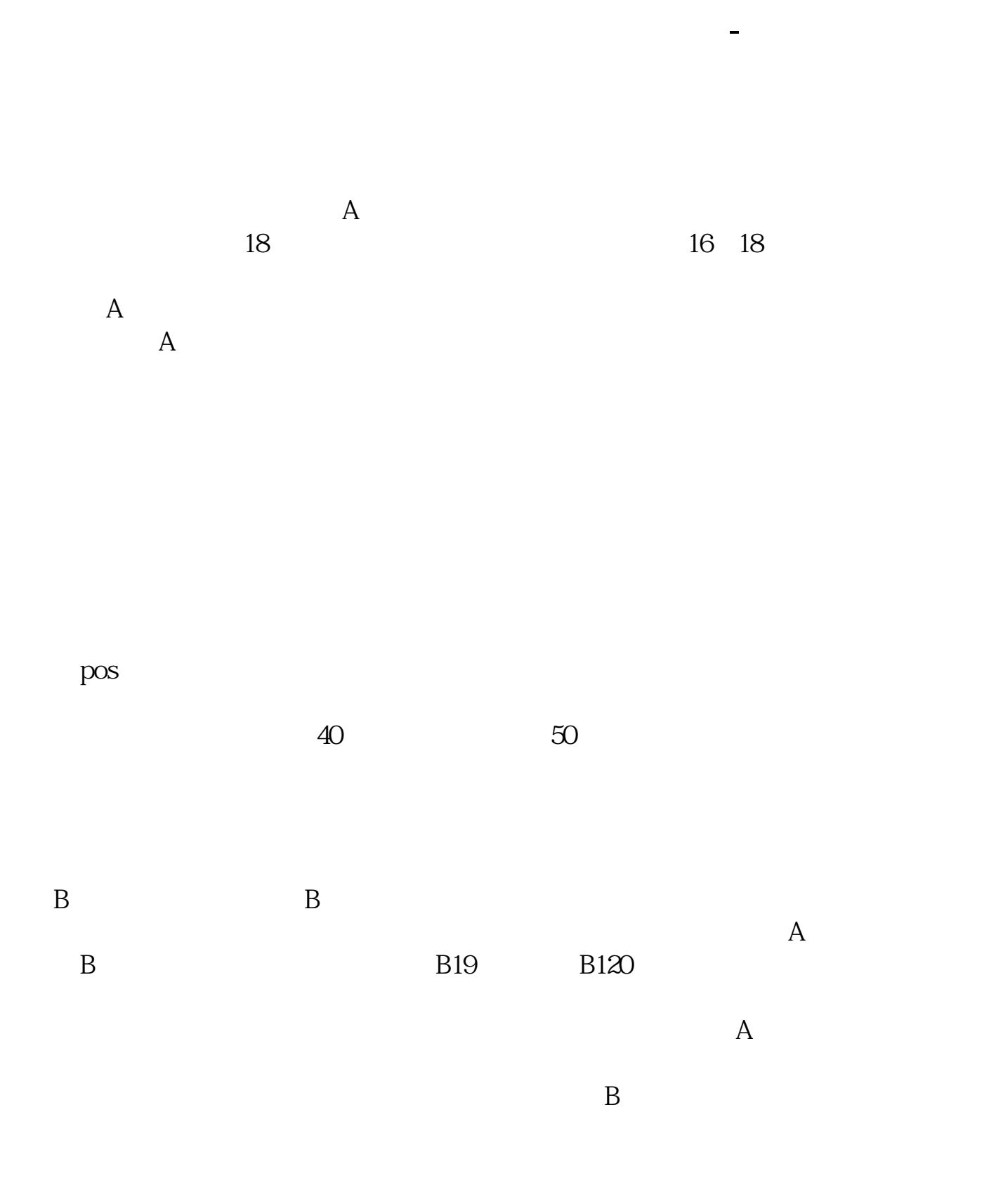

 $\frac{1}{2}$   $\frac{1}{2}$  .  $\frac{1}{2}$  .  $\frac{1}{2}$  .  $\frac{1$  $\frac{a}{2}$  and  $\frac{a}{2}$   $\frac{a}{2}$   $\frac{a}{2$  $\frac{1}{2}$  :  $\alpha$  example  $\alpha$  $\frac{1}{\sqrt{2\pi}}$ 

(打"\*"号的必填)第八步:选择开户营业部,并输入推荐人编号,如无推荐人

上2000元。

便宜的4、5元一股的,有了4、500元就可以了,再把钱从银行卡上转入股票帐号就

 $100$   $100$ 

第二学会自己分析:K线分析和成交量分析是一个比较复杂的分析系统,但是学会

 $4$ , expanding  $K$ 

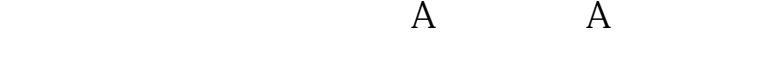

[下载:网上怎么样开户炒股票.pdf](/neirong/TCPDF/examples/output.php?c=/author/27648254.html&n=网上怎么样开户炒股票.pdf)

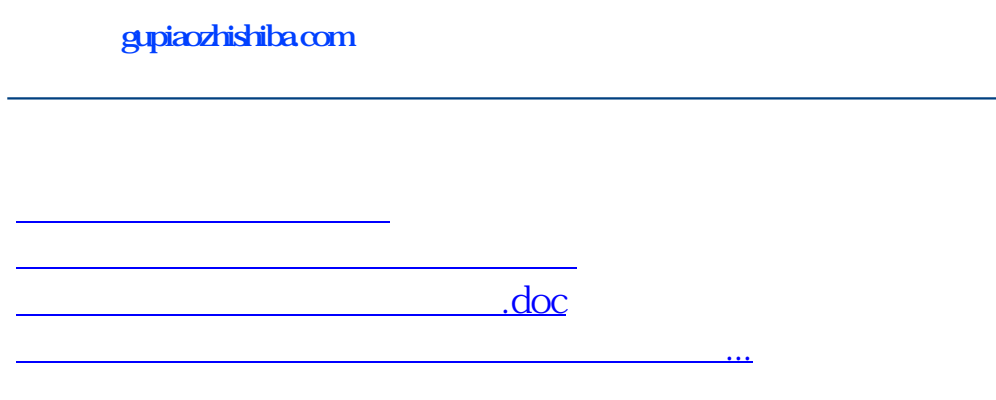

<https://www.gupiaozhishiba.com/author/27648254.html>